The copy filmed here has been reproduced thanks to tha ganarosity of:

National Library of Canada

The images eppearing here are the best quality possible considering the condition and legibility of tha original copy and in keeping with the filming contract specificationa.

Original copies in printed paper covers are filmed beginning with the front cover and ending on tha last page with a printed or illustrated impression, or the back cover when appropriate. All other original copiaa are filmed beginning on the first page with a printed or illustrated impression, and ending on the last page with a printed or illustrated impression.

The last recorded frame on each microfiche shall contain the symbol  $\rightarrow$  (meaning "CON-TINUED"), or the symbol  $\nabla$  (meening "END"), whichever applies.

Mapa. plates, charts, etc.. may be filmed at different reduction ratios. Those too large to be entirely included in one exposure are filmed beginning in the upper left hand corner, left to right and top to bottom, as many frames as required. The following diagrams illustrate the method:

L'exemplaire filmé fut reproduit grâce à la générosité de:

Bibliothèque nationale du Canada

Les images suivantes ont été reproduites evec le plus grand soin. compte tenu da la condition at de la netteté de l'exemplaire filmé, et en conformité avec les conditions du contret de filmaga.

Les exemplaires originaux dont la couverture en pepier est imprimée sont filmés en commençant par le premier plat at an tarminant soit par la dernière page qui comporte une empreinte d'impression ou d'illustration. soit par le second plat, selon le cas. Tous les autres exemplaires originaux sont filmés en commençant per la pramiére page qui comporte une empreinte d'impression ou d'illustration at an tarminant par la derniére page qui comporte une telle empreinte.

Un dee symboles suivants apparaitra sur la darnière imege de chaque microfiche, selon le cas: le symbole — signifie "A SUIVRE", le symbole  $\nabla$  signifie "FIN".

Les cartes, planches, tableaux, etc., peuvent être filmés à des taux de réduction différents. Lorsque le document est trop grand pour être reproduit en un seul cliché, il est filmé à partir de l'angle supérieur gauche, de gauche à droite. at de haut en bas, en prenant le nombre d'images nécesseire. Les diegrammes suivants illustrent le méthode.

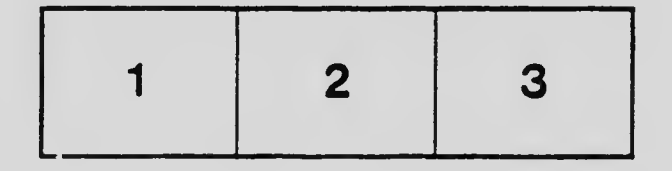

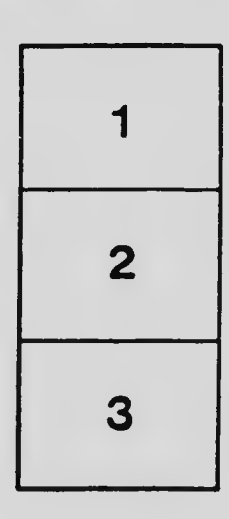

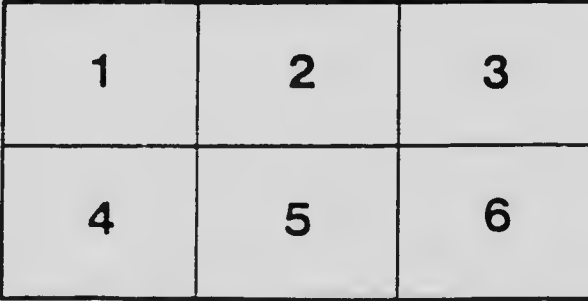